#### МИНОБРНАУКИ РОССИИ ФЕДЕРАЛЬНОЕ ГОСУДАРСТВЕННОЕ БЮДЖЕТНОЕ ОБРАЗОВАТЕЛЬНОЕ УЧРЕЖДЕНИЕ ВЫСШЕГО ОБРАЗОВАНИЯ «БЕЛГОРОДСКИЙ ГОСУДАРСТВЕННЫЙ ТЕХНОЛОГИЧЕСКИЙ УНИВЕРСИТЕТ им. В.Г.ШУХОВА» (БГТУ им. В. Г. Шухова)

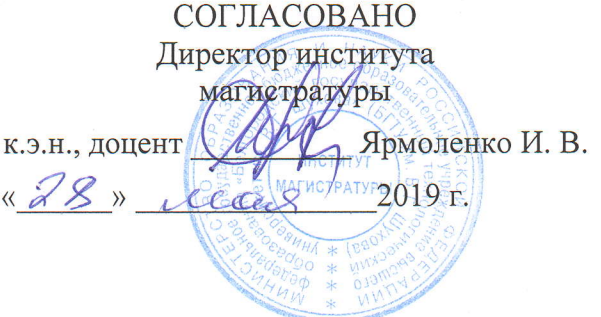

#### **УТВЕРЖДАЮ**

Директор института энергетики, информационных технологий и управляющих систем

А. В. Белоусов к.т.н. доцент  $\kappa$  28 » 2019 г.

### РАБОЧАЯ ПРОГРАММА

дисциплины

### ТЕОРИЯ ЭЛЕКТРОПРИВОДА

направление подготовки

13.04.02 Электроэнергетика и электротехника

профиль подготовки

Электропривод и автоматика механизмов и технологических комплексов

Квалификация

магистр

Форма обучения

очная

Институт энергетики, информационных технологий и управляющих систем Кафедра электроэнергетики и автоматики

Белгород - 2019

Рабочая программа составлена на основании требований:

• Федерального государственного образовательного стандарта высшего образования – Магистратура по направлению подготовки 13.04.02, утвержденного приказом Минобрнауки России от 28 февраля 2018г. №147;

• плана учебного процесса БГТУ им. В. Г. Шухова, введенного в действие в 2019 году.

Составитель: канд. техн. наук, доцент

О. Ю. Приходько

Рабочая программа обсуждена на заседании кафедры электроэнергетики и автоматики

<u>«18» лески 2019</u>г., протокол № 1.  $H\rightarrow$  A. B. Белоусов Заведующий кафедрой: канд. техн. наук, доцент <

Рабочая программа согласована с выпускающей кафедрой электроэнергетики и автоматики

Заведующий кафедрой: канд. техн. наук, доцент $\sqrt{f}$  в А. В. Белоусов

 $\frac{118}{12}$  veces  $20^{19}$ F.

Рабочая программа одобрена методической комиссией института энергетики, информационных технологий и управляющих систем

<u>« 28 » access 2019</u> г., протокол № 9

Председатель: канд. техн. наук, доцент

А. Н. Семернин

# 1. ПЛАНИРУЕМЫЕ РЕЗУЛЬТАТЫ ОБУЧЕНИЯ ПО ДИСЦИПЛИНЕ

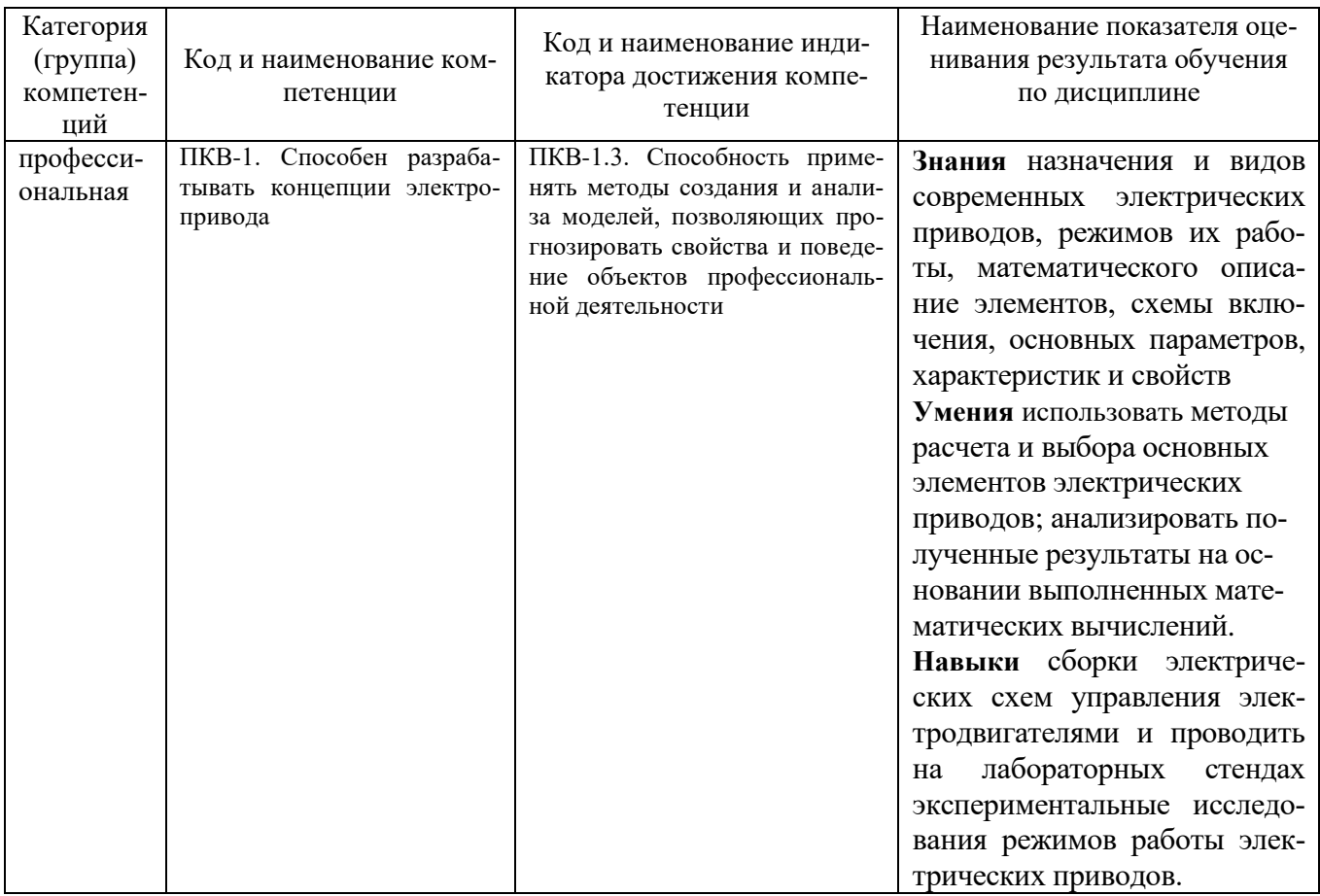

# 2. МЕСТО ДИСЦИПЛИНЫ В СТРУКТУРЕ<br>ОБРАЗОВАТЕЛЬНОЙ ПРОГРАММЫ

Компетенция ПКВ-1. Способен разрабатывать концепции электропривода

Данная компетенция формируется следующими дисциплинами.

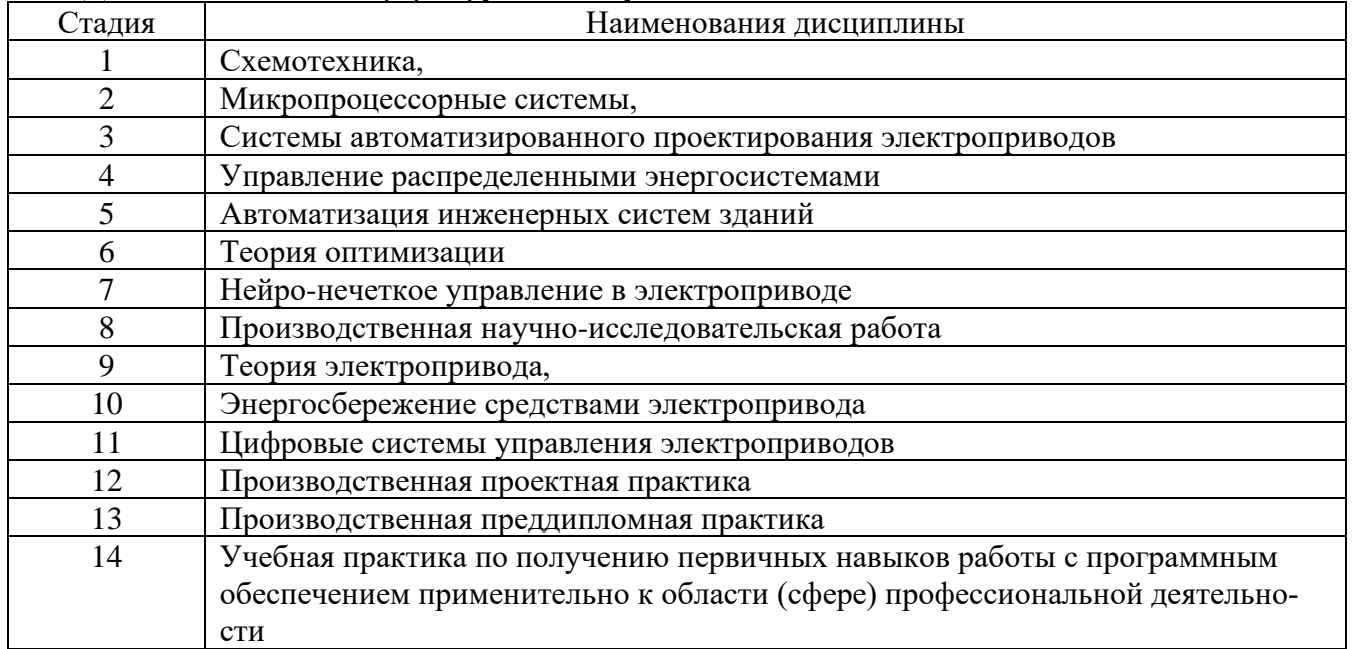

# **3. ОБЪЕМ ДИСЦИПЛИНЫ**

Общая трудоемкость дисциплины составляет 5 зач. единиц, 180 часов. Форма промежуточной аттестации экзамен (6 семестр)

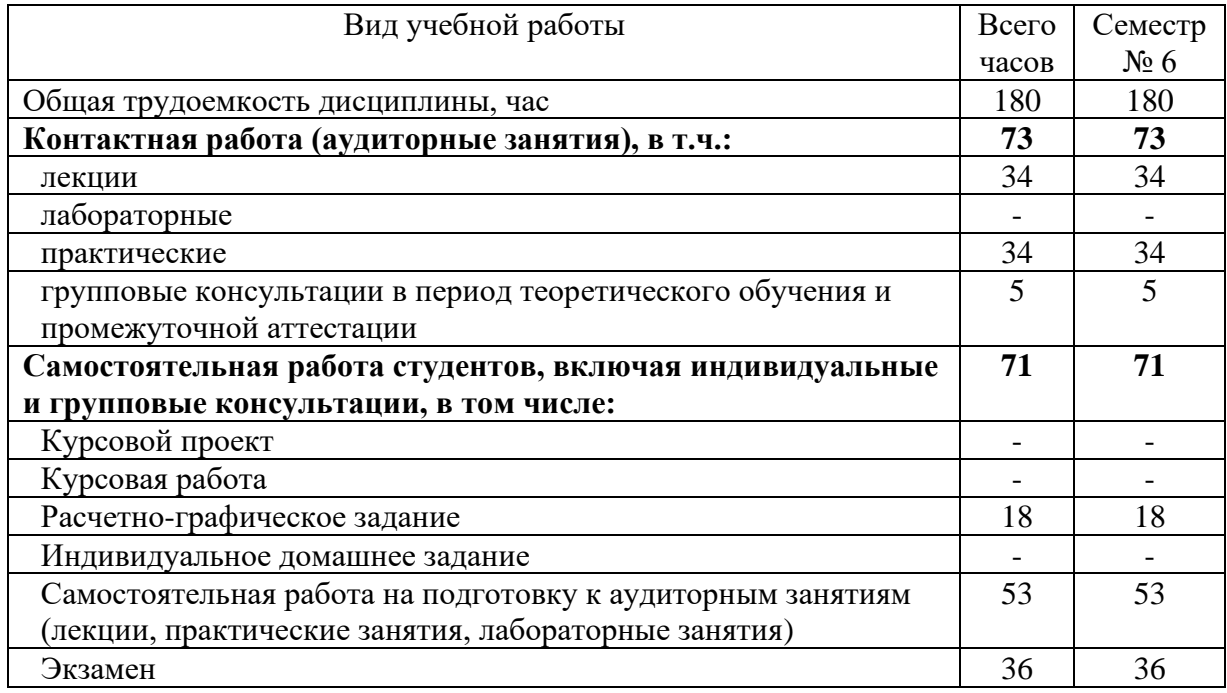

## **4. СОДЕРЖАНИЕ ДИСЦИПЛИНЫ**

### **4.1 Наименование тем, их содержание и объем Курс 1 Семестр 1**

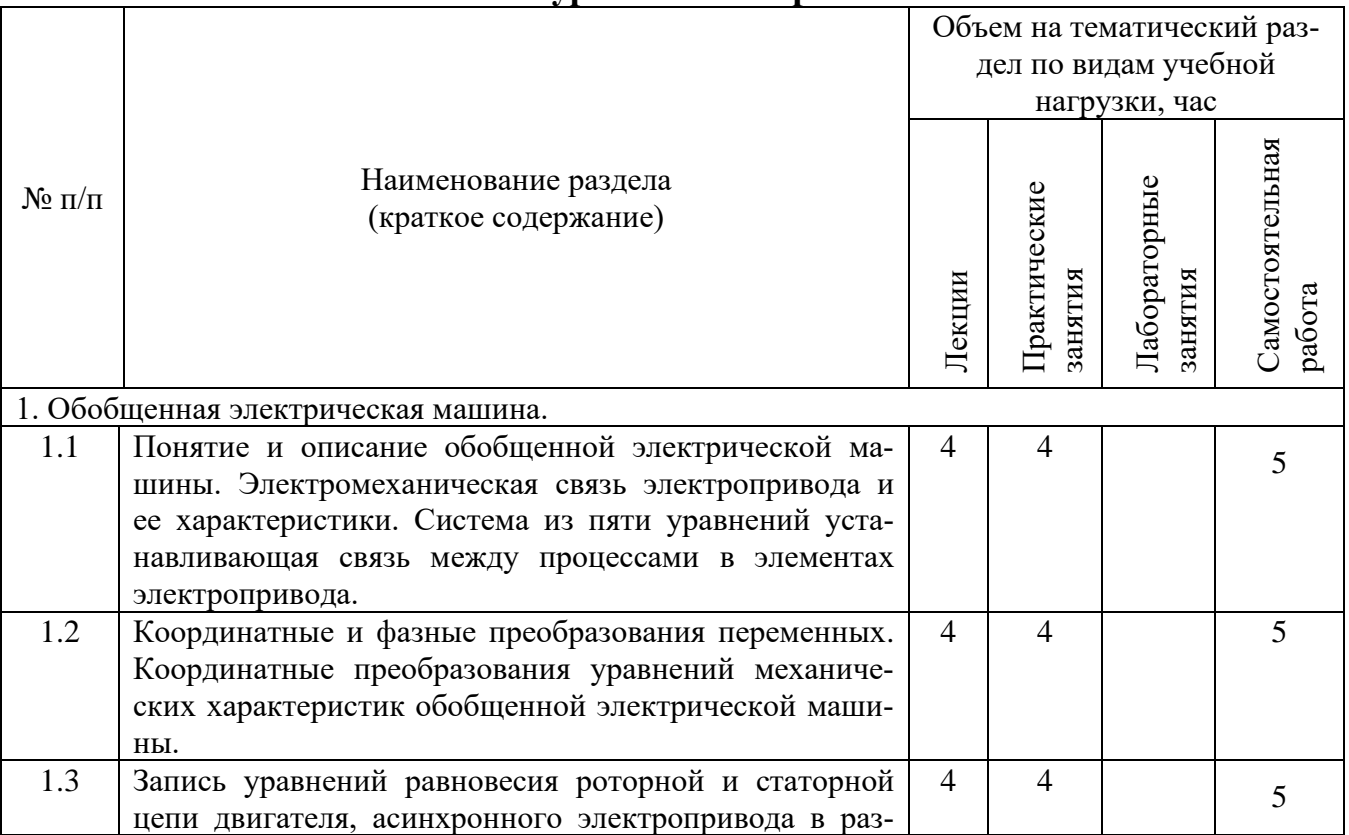

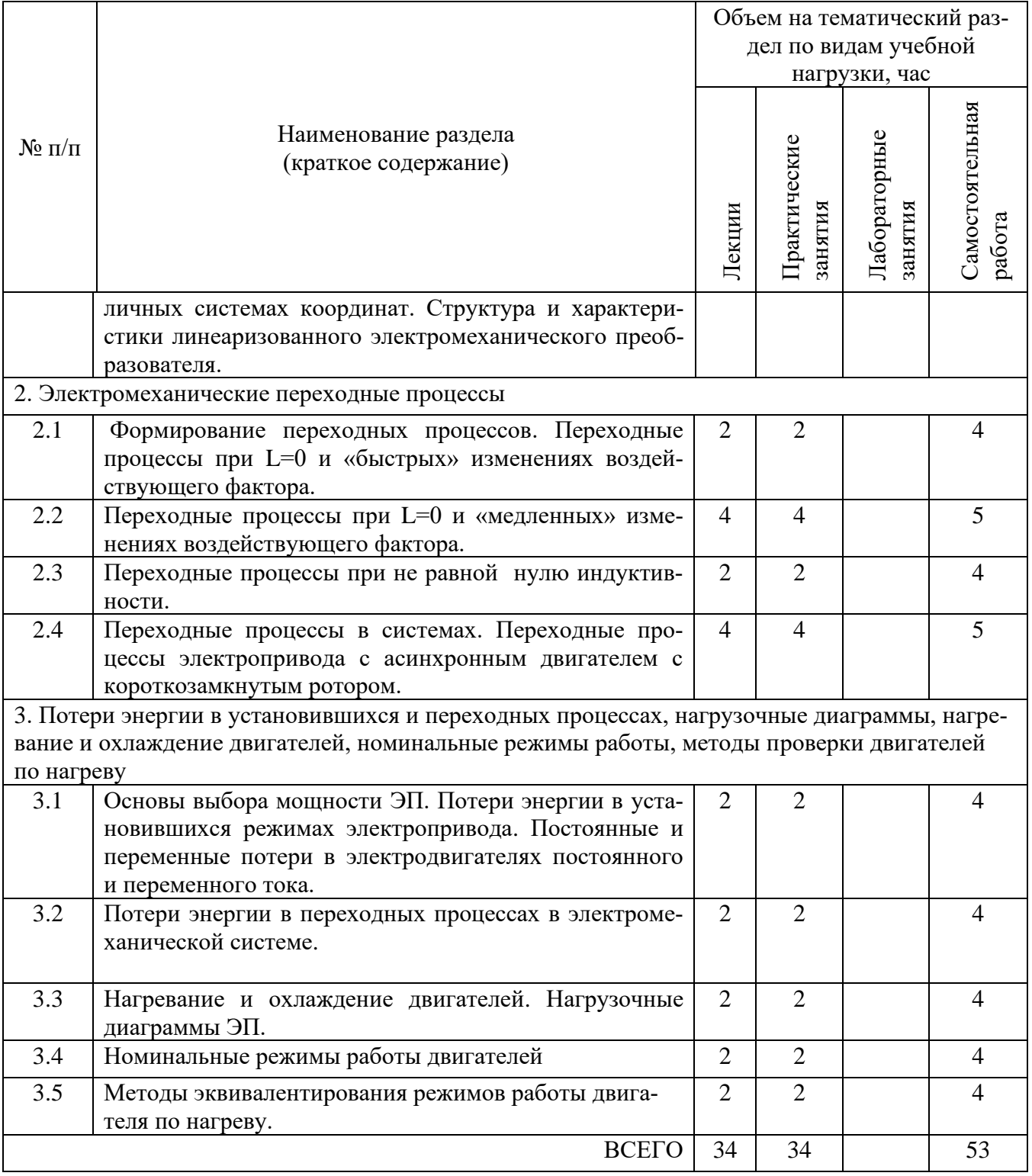

# **4.2.** С**одержание практических (семинарских) занятий**

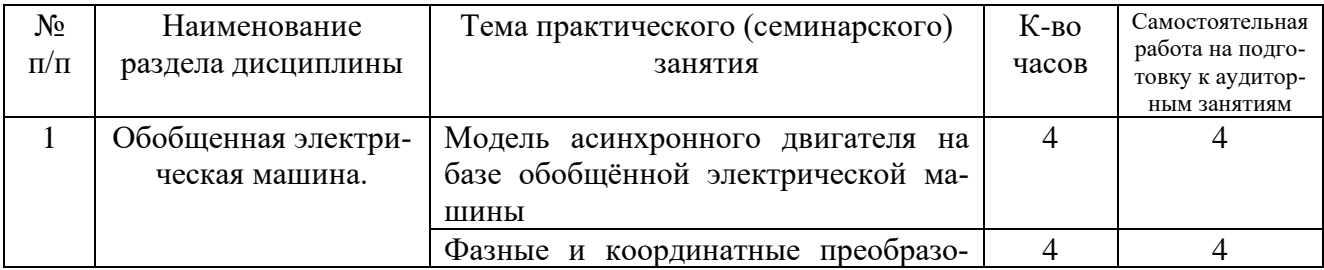

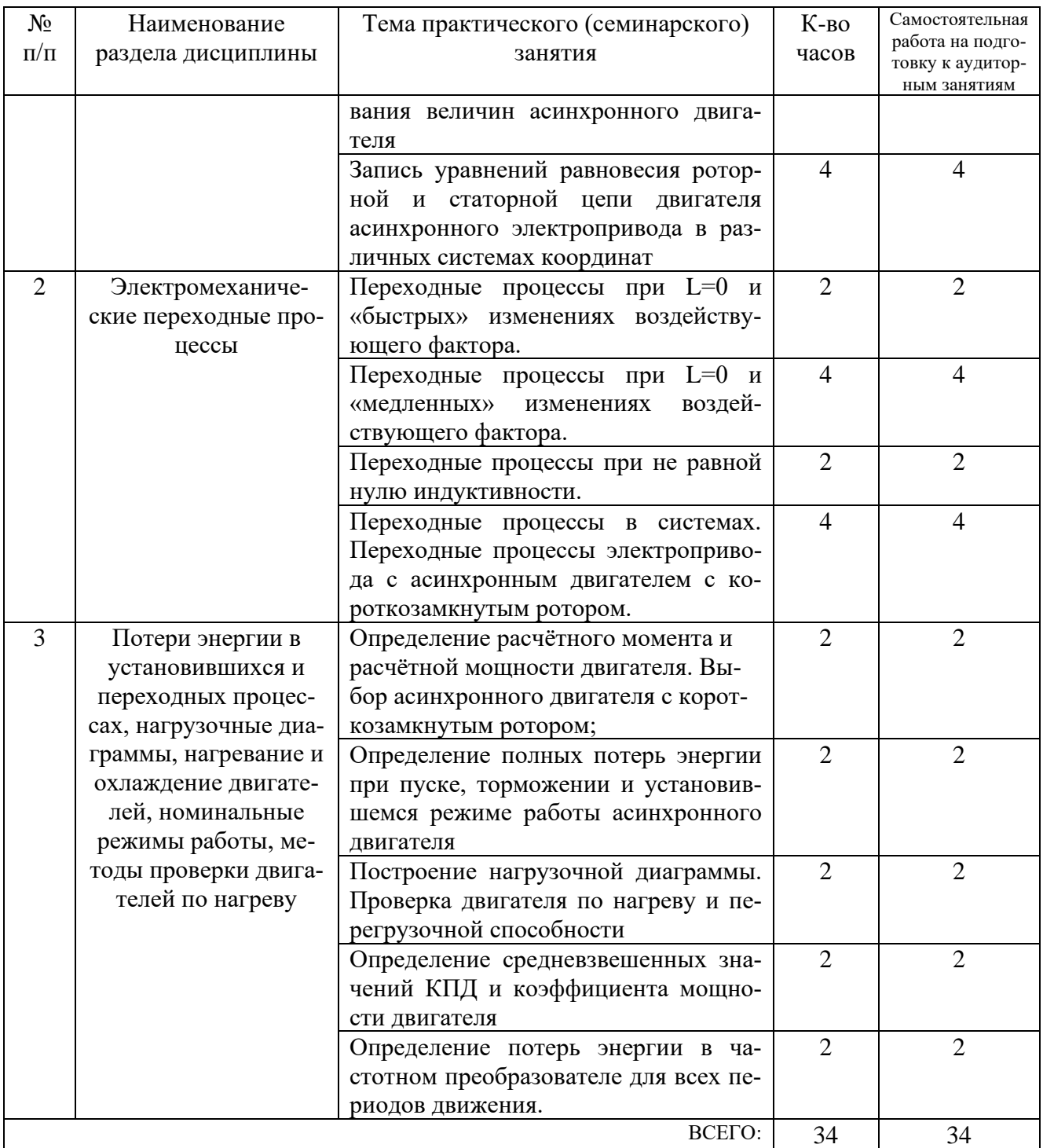

# **4.3. Содержание лабораторных занятий**

Лабораторные работы учебным планом не предусмотрены

# **4.4. Содержание курсового проекта/работы**

Курсовая работа учебным планом не предусмотрена.

### **4.5. Содержание расчетно-графического задания.**

Целью расчетно-графического задания (РГЗ) является на основании математической модели спрогнозировать или сформировать свойства динамических и стационарных процессов в электроприводах в соответствии требований технологического процесса.

РГЗ состоит из двух типовых заданий. В первом рассчитываются динамические процессы в электроприводе при пуске, торможении и реверсирования скорости электродвигателя без и под нагрузкой. При этом рассматриваются различные способы задания скорости. Результатами расчетов являются графики переменных состояния электропривода и выводы по ограничению координат электропривода. Во втором рассчитываются и анализируются потери энергии в элементах элек-

тропривода в статических и динамических режимах. Производится оценка экономической эффективности при неоднонапрвленных потоках энергии в электроприводе. На основании диаграммы движения и нагрузочной диаграммы производится выбор частотного электропривода и оцениваются потери энергии, коэффициент мощности, коэффициент полезного действия.

РГЗ оформляется на листах формата А4 объемом до 10 страниц и включать в себя:

₋ титульный лист;

- ₋ задание;
- ₋ основные теоретические положения, расчётные формулы, расчёты, необходимые рисунки и характеристики;
- ₋ список используемой литературы.

Пример расчетно – графического задания

#### **Часть 1. Переходные процессы в электроприводе постоянного тока**

Для двигателя постоянного тока с независимым возбуждением выполнить:

1. Построить пусковые характеристики двигателя при пуске с одной ступенью;

2. Рассчитать переходный процесс пуска с одной ступенью пускового реостата при реактивном моменте  $M_c$ ;

3. Рассчитать переходный процесс при динамическом торможении до скорости ω<sub>τ</sub>;

4. Рассчитать переходный процесс при линейном законе изменения  $ω_0(t) = ω_{\text{Hau}} + ε_0t$  Πρи пуске вхолостую;

5. Рассчитать переходный процесс при линейном законе изменения  $ω_0(t) = ω_{\text{Hay}} - ε_0t$  при реверсе вхолостую;

6. Р ассчитать переходный процесс при  $L_{s} \neq 0$  при пуске вхолостую.

В пункта 1-4  $L_s = 0$ .

| $\Gamma$ HOM,<br>$\kappa$ BT | $\mathbf{U}_{\text{HOM}}$ | $n_{HOM}$<br>$o6$ /мин | $J_{\text{LB}}$<br>$K\Gamma M^2$ |  | $M_{\text{\tiny{II}}}/M_{\text{\tiny{HOM}}}\mid M_{\text{c}}/M_{\text{\tiny{HOM}}}\mid$ | $\omega_{\text{\tiny T}}$ $\omega_{\text{\tiny HOM}}$ | $\omega_{0\text{Hau}}$<br>рад/с | $\varepsilon_0$ ,<br>рад/с $\epsilon$ |
|------------------------------|---------------------------|------------------------|----------------------------------|--|-----------------------------------------------------------------------------------------|-------------------------------------------------------|---------------------------------|---------------------------------------|
|                              | $\Omega$                  |                        | U.J                              |  |                                                                                         |                                                       |                                 |                                       |

Исходные данные

### Часть 2. Определение энергетических показателей асинхронного электропривода

Движение рабочей машины и изменение момента статических сопротивлений характеризуется графиками, представленными на рисунке 1.

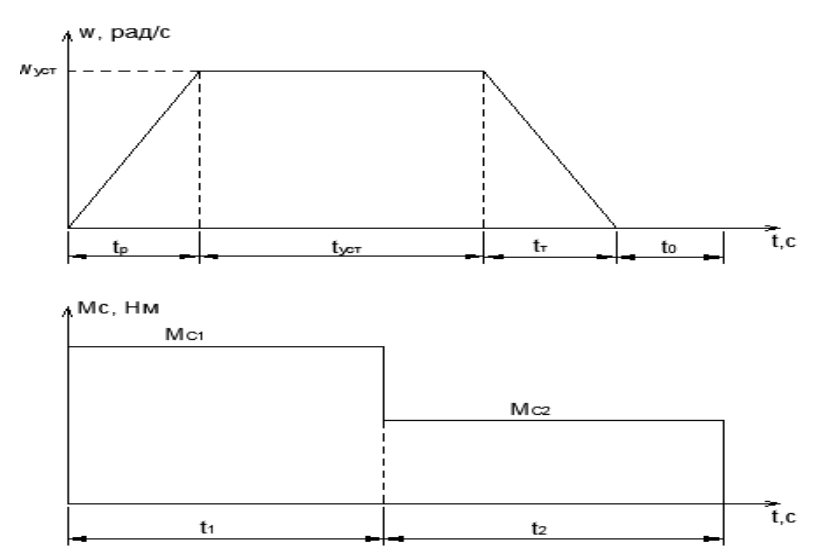

Рисунок 1. Тахограмма и диаграмма моментов статических сопротивлений

Выполнить:

1. Определить расчётный момент и расчётную мощность двигателя и в соответствии этого выбора выбрать асинхронный двигатель с короткозамкнутым ротором;

2. Построить нагрузочную диаграмму и произвести проверку двигателя по нагреву и перегрузочной способности;

3. Определить полные потери энергии при пуске, торможении и установившемся режиме;

4. Определить средневзвешенные значения КПД и коэффициента мощности двигателя;

5. Определить потери энергии в частотном преобразователе для всех периодов движения.

#### Исходные данные

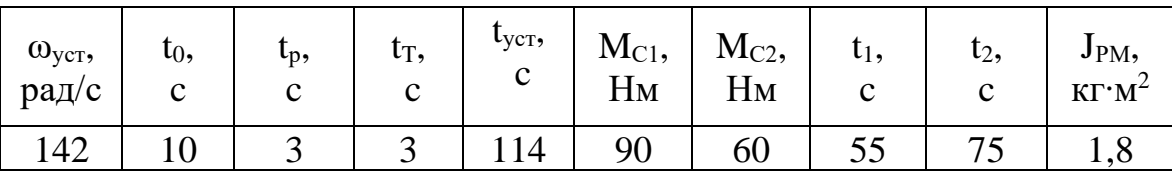

J<sub>DM</sub>

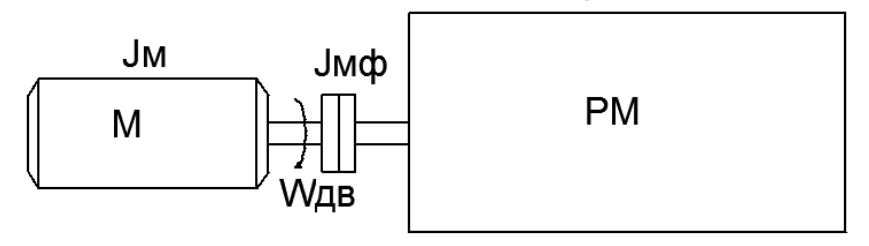

Рисунок 2. Кинематическая схема механизма

### **5. ОЦЕНОЧНЫЕ МАТЕРИАЛЫ ДЛЯ ПРОВЕДЕНИЯ ТЕКУЩЕГО КОН-ТРОЛЯ, ПРОМЕЖУТОЧНОЙ АТТЕСТАЦИИ**

### **5.1. Реализация компетенций**

### **1 Компетенция ПКВ-1.** Способен разрабатывать концепции электропривода

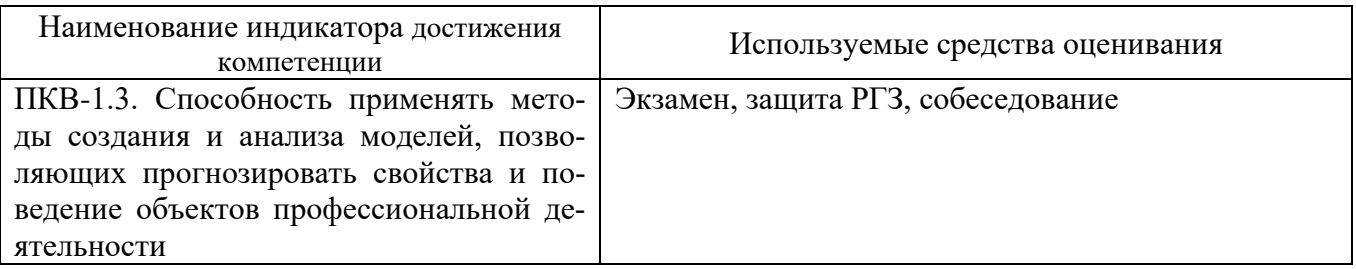

### **5.2. Типовые контрольные задания для промежуточной аттестации**

**Промежуточная аттестация** осуществляется после завершения изучения дисциплины в конце первого семестра в форме экзамена.

### **Вопросы для подготовки к экзамену**

Экзамен включает две части: теоретическую (2 вопроса) и практическую (решение задачи). Для подготовки письменного ответа на вопросы билета и решение задачи, которые студент выбирает случайным образом, отводится 50 минут. После проверки ответов преподаватель проводит со студентом собеседование с целью определения уровня освоения студентом изученного материала и может задать дополнительные вопросы.

Распределение вопросов и заданий по билетам находится в закрытом для студентов доступе. Ежегодно по дисциплине на заседании кафедры утверждается комплект билетов для проведения экзамена. Экзамен является наиболее значимым оценочным средством и решающим в итоговой отметке учебных достижений студента.

Перечень тем и вопросов для подготовки к теоретической части экзамена

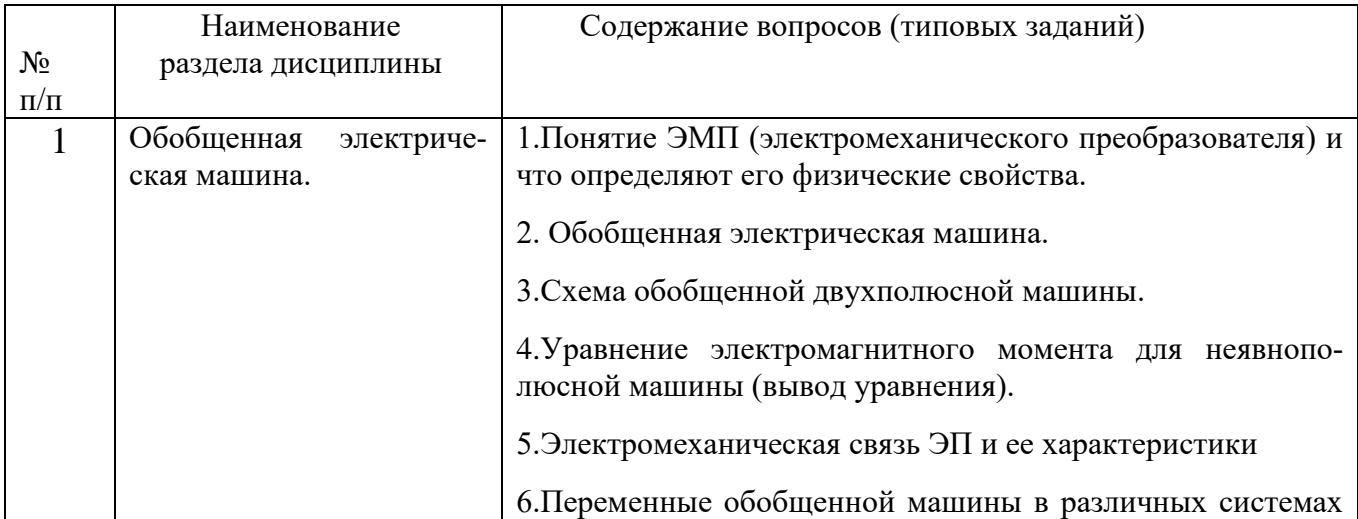

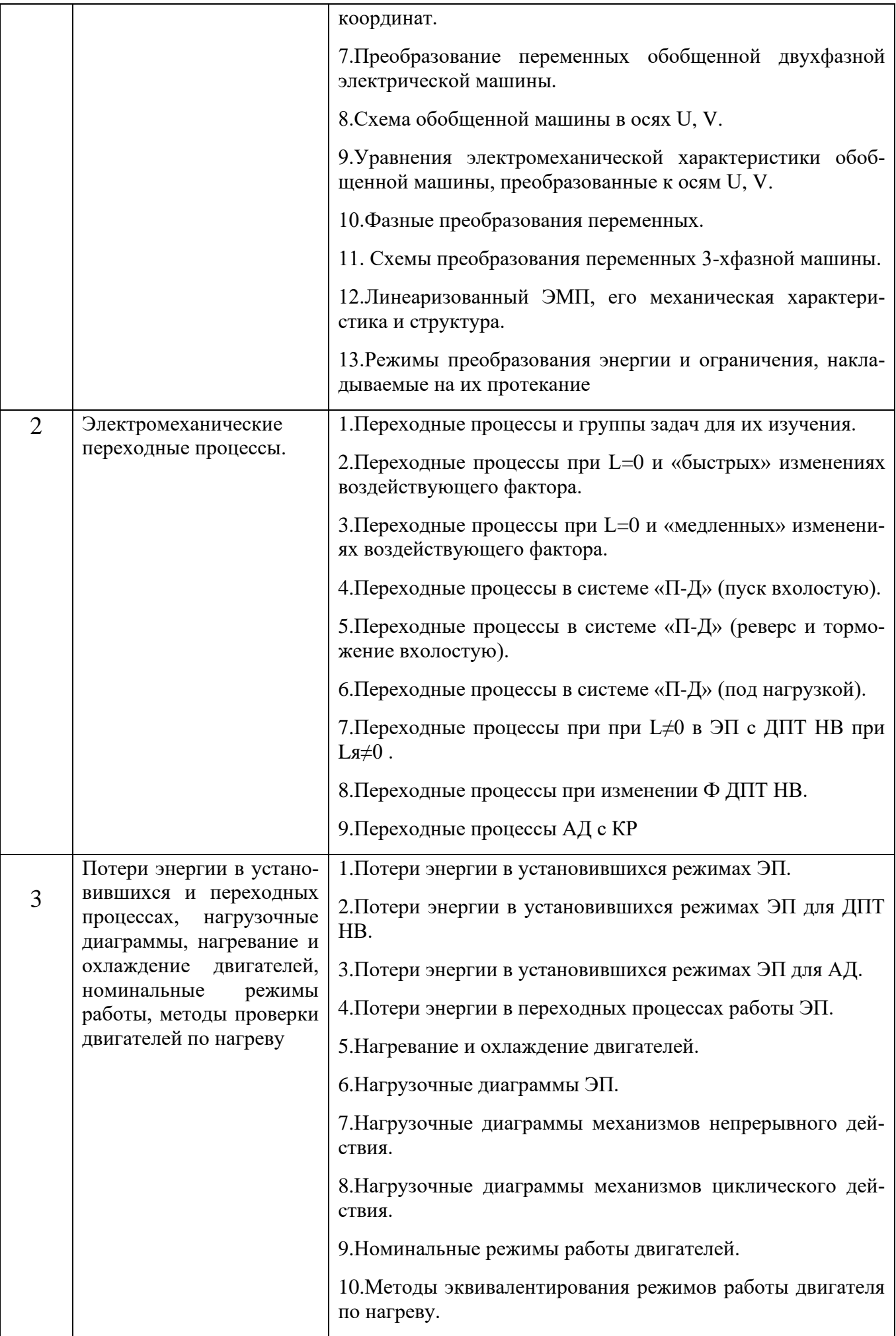

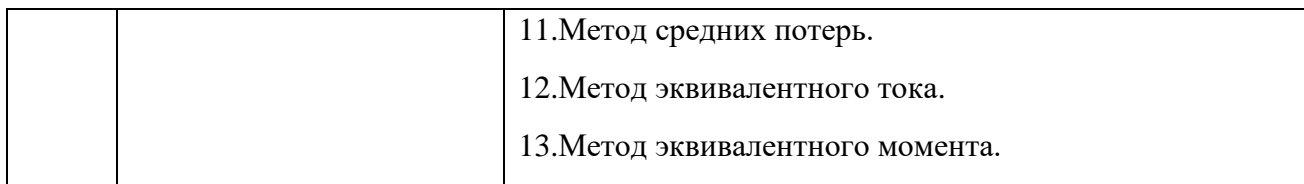

#### **Перечень типовых задач для практической части экзамена**

#### **Задача**

При помощи выражений для собственных и взаимных индуктивностей обмоток получить уравнение электромеханического преобразования энергии в обобщенной явнополюсной электрической машине.

#### **Задача**

При помощи выражений для собственных и взаимных индуктивностей обмоток получить уравнение электромеханического преобразования энергии в обобщенной неявнополюсной электрической машине.

#### **Задача**

Выполнив необходимые графические построения, получить формулы прямого преобразования для статорных переменных в координатах U и V

#### **Задача**

Выполнив необходимые графические построения, получить формулы прямого преобразования для роторных переменных в координатах U и V

#### **Задача**

Выполнив необходимые графические построения, получить формулы обратного преобразования переменных в координаты α, β, d и q

#### **Задача**

Выполнив необходимые графические построения, получить преобразованные уравнения потокосцеплений в координатах U и V

#### **Задача**

Воспользовавшись необходимыми формулами преобразования, получить уравнение электромагнитного момента для неявнополюсной машины

#### **Задача**

Выполнив необходимые графические построения, получить формулы прямого фазного преобразования

#### **Задача**

Выполнив необходимые графические построения, получить формулы обратного фазного преобразования

#### **Задача**

Построить механические характеристики и графики переходных процессов  $\omega(t)$  и M(t) при линейной зависимости (М)

#### **Задача**

Построить механические характеристики и графики переходных процессов  $\omega(t)$  и M(t) при пуске вхолостую с  $\omega_0(t)$ = εt

#### **Задача**

Построить механические характеристики и графики переходных процессов  $\omega(t)$  и M(t) при реверсе вхолостую с  $ω_0(t)$ = - εt

#### **Задача**

Построить механические характеристики и графики переходных процессов  $\omega(t)$  и M(t) при торможении вхолостую с  $\omega_0(t)$  = -  $\epsilon t$ 

### Перечень контрольных материалов для защиты курсового проекта/ курсовой работы

"Не предусмотрено учебным планом"

### 5.3. Типовые контрольные задания (материалы) для текущего контроля в семестре

Текущий контроль осуществляется в течение 1 семестра - в форме выполнения и зашиты расчетно-графического задания.

### Примеры типовых вопросов для защиты РГЗ

### Вопросы к заданию №1

1. Причины возникновения переходных процессов.

2. На какие четыре группы делятся задачи анализа переходных процессов?

3. Как выглядят механические характеристики и графики переходных процессов  $\omega(t)$  и M(t) при линейной зависимости (М)?

4. Как выглядят механические характеристики и графики переходных процессов  $\omega(t)$  и M(t) при пуске вхолостую с  $\omega_0(t) = \epsilon t$ ?

5. Как вычислить электромеханическую постоянную времени?

6. Как выглядят механические характеристики и графики переходных процессов  $\omega(t)$  и M(t) при реверсе вхолостую с  $\omega_0(t) = -\epsilon t$ ?

7. Как выглядят механические характеристики и графики переходных процессов  $\omega(t)$  и M(t) при торможении вхолостую с  $\omega_0(t) = -\epsilon t$ ?

8. Как выглядят механические характеристики и графики переходных процессов  $\omega(t)$  и M(t) при активном моменте сопротивления М<sub>с</sub>?

9. Как выглядят механические характеристики и графики переходных процессов  $\omega(t)$  и M(t) при реактивном моменте сопротивления М<sub>с</sub>?

Как выглядят механические характеристики и графики переходных процессов ω(t)  $10<sub>1</sub>$ и М(t) при  $L_s \neq 0$ ?

#### Вопросы к заданию №2

1. Что называется потерями в обмотках двигателя?

- 2. Что называется потерями в магнитопроводе?
- 3. Что называется механическими потерями?
- 4. Как рассчитываются потери мощности в двигателях?
- 5. Как определить потери энергии в переходных режимах электропривода?
- 6. Как определить потери энергии при работе электропривода без нагрузки?
- 7. Как определить потери энергии в системе «преобразователь- двигатель»?
- 8. Назовите способы снижения потерь электроэнергии в переходных процессах.
- 9. Как рассчитывается КПД двигателя?

10. Как рассчитывается коэффициент мощности электропривода?

### 9.4. Описание критериев оценивания компетенций и шкалы оценивания

При промежуточной аттестации в форме экзамена (1 семестр) используется следующая шкала оценивания: 2 – неудовлетворительно, 3 – удовлетворительно,  $4 - x$ орошо, 5 - отлично.

Оценка преподавателем выставляется интегрально с учётом всех показателей и критериев оценивания.

При промежуточной аттестации в форме экзамена:

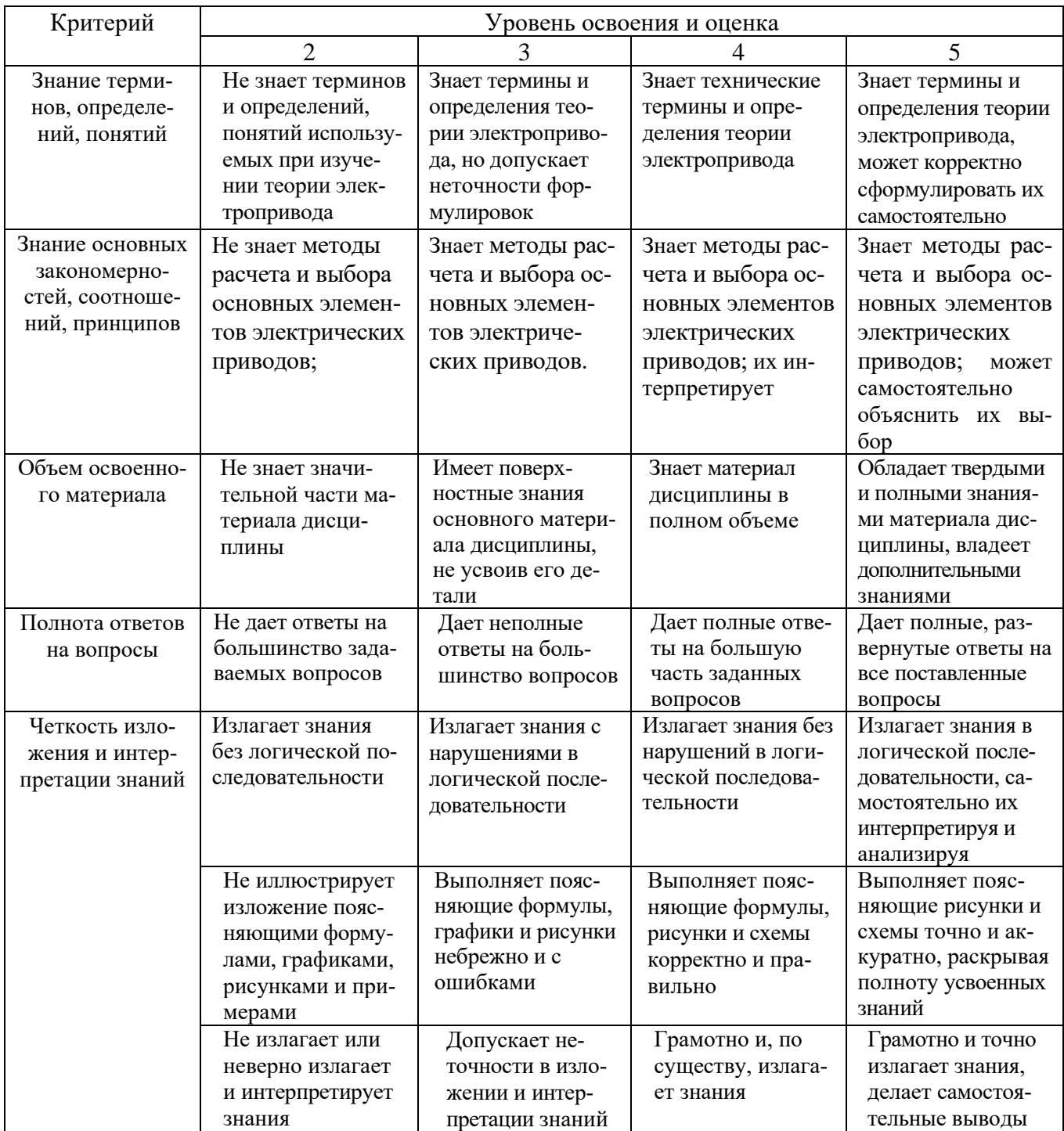

# Оценка сформированности компетенций по показателю Знания.

# Оценка сформированности компетенций по показателю Умения.

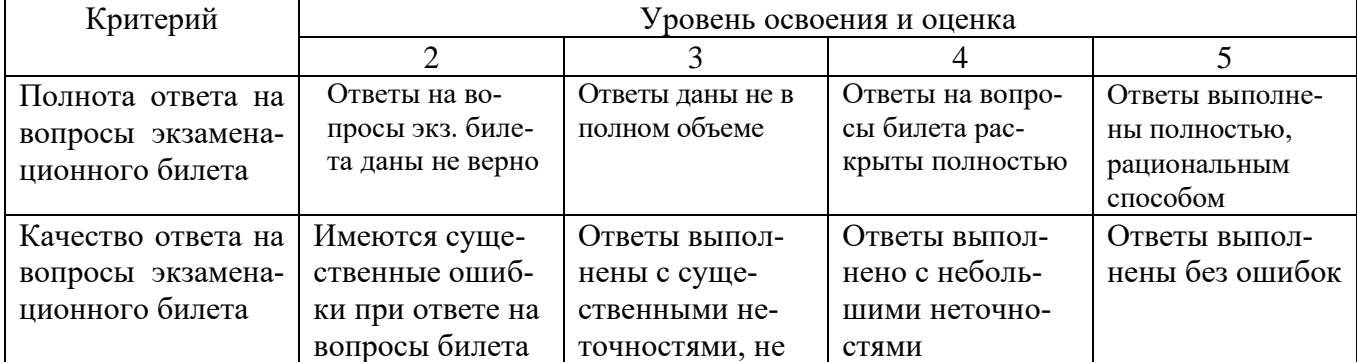

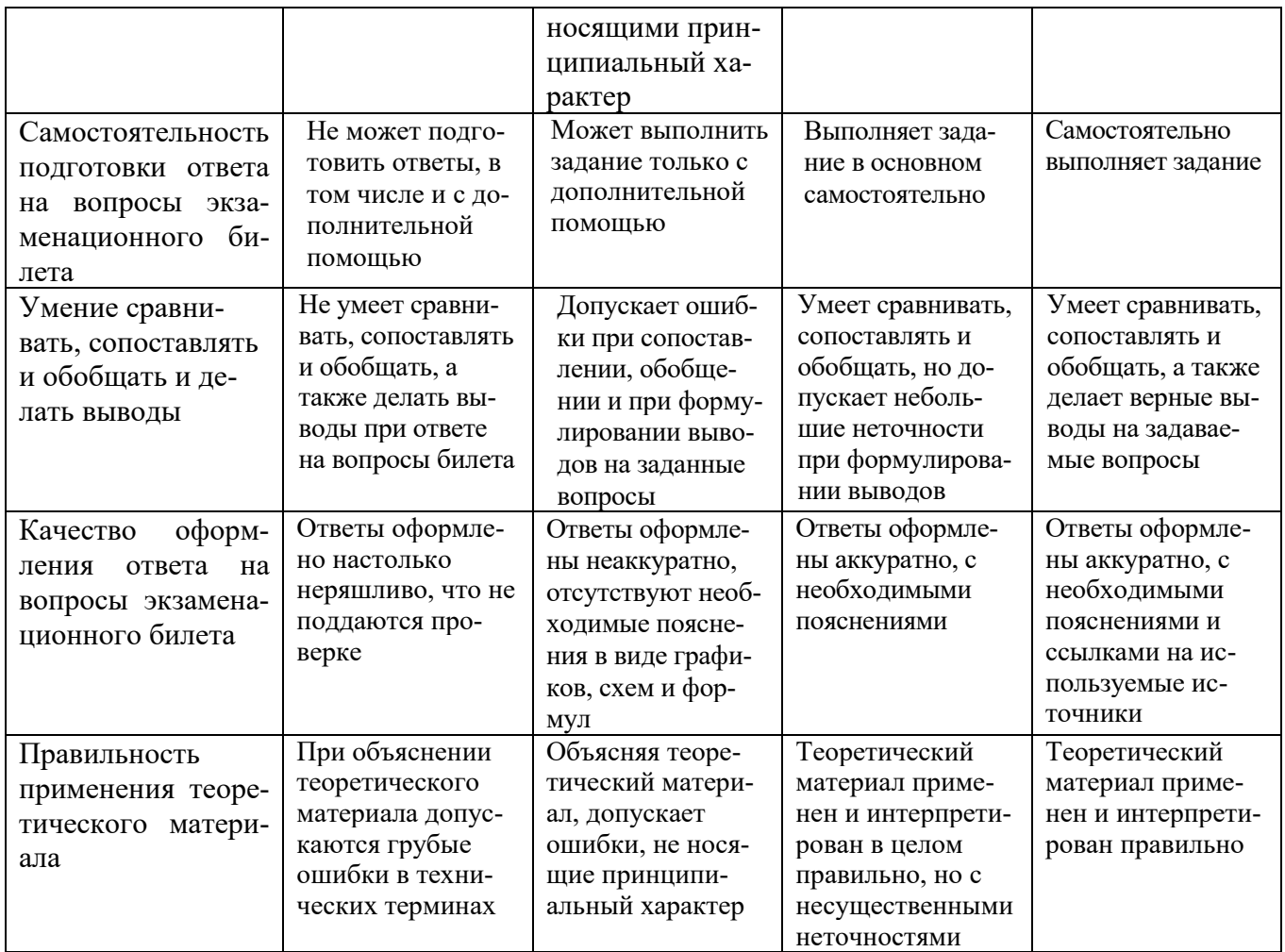

# Оценка сформированности компетенций по показателю Навыки.

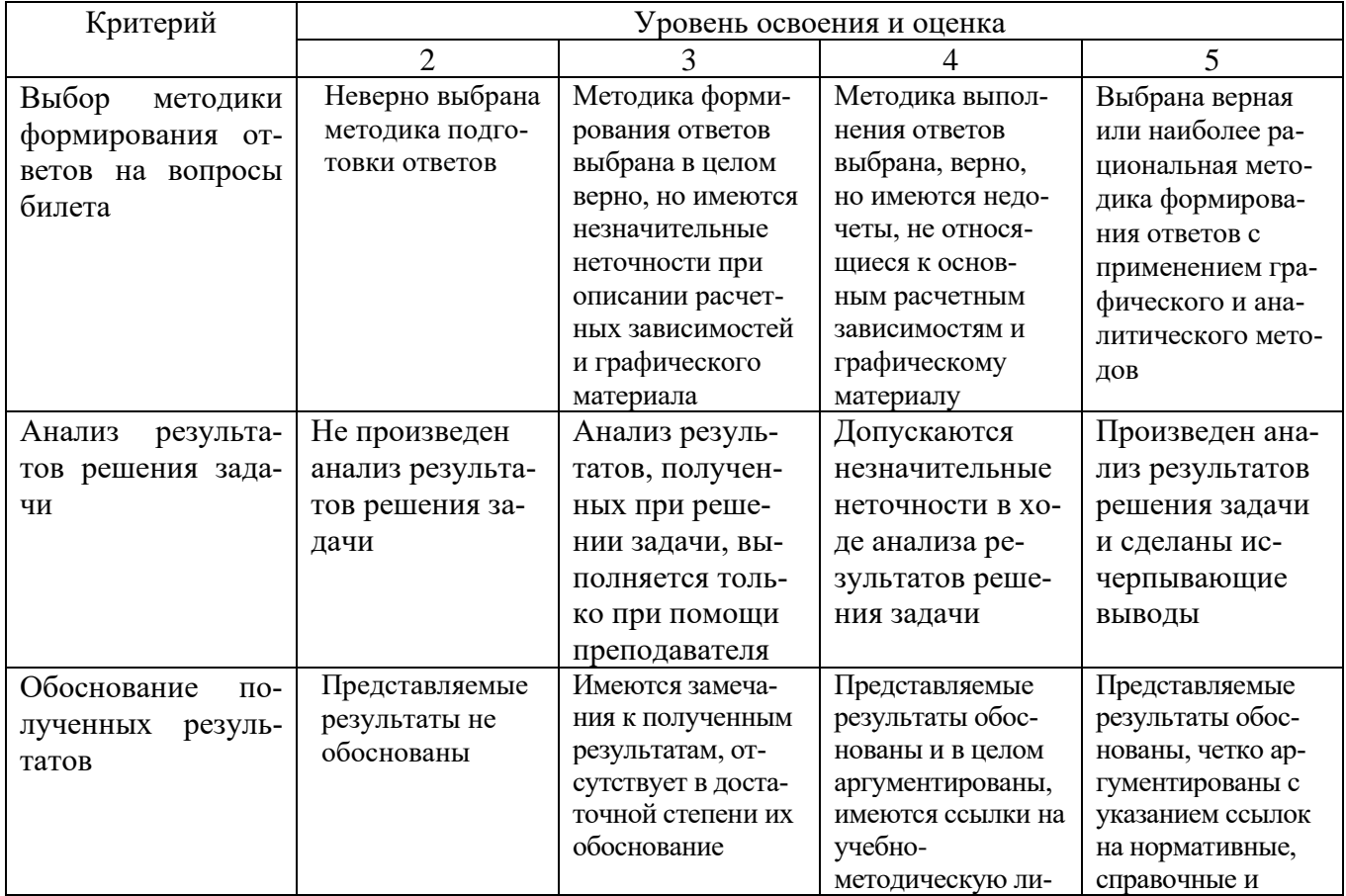

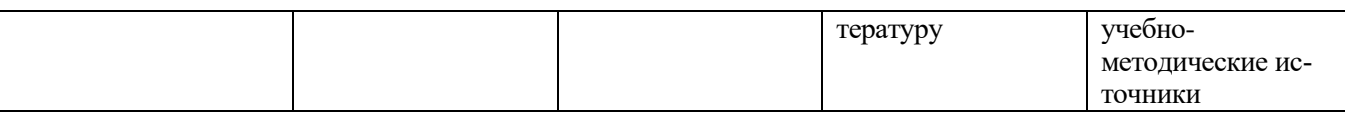

### 6. МАТЕРИАЛЬНО-ТЕХНИЧЕСКОЕ И УЧЕБНО-МЕТОДИЧЕСКОЕ ОБЕСПЕЧЕНИЕ

### 6.1. Материально-техническое обеспечение

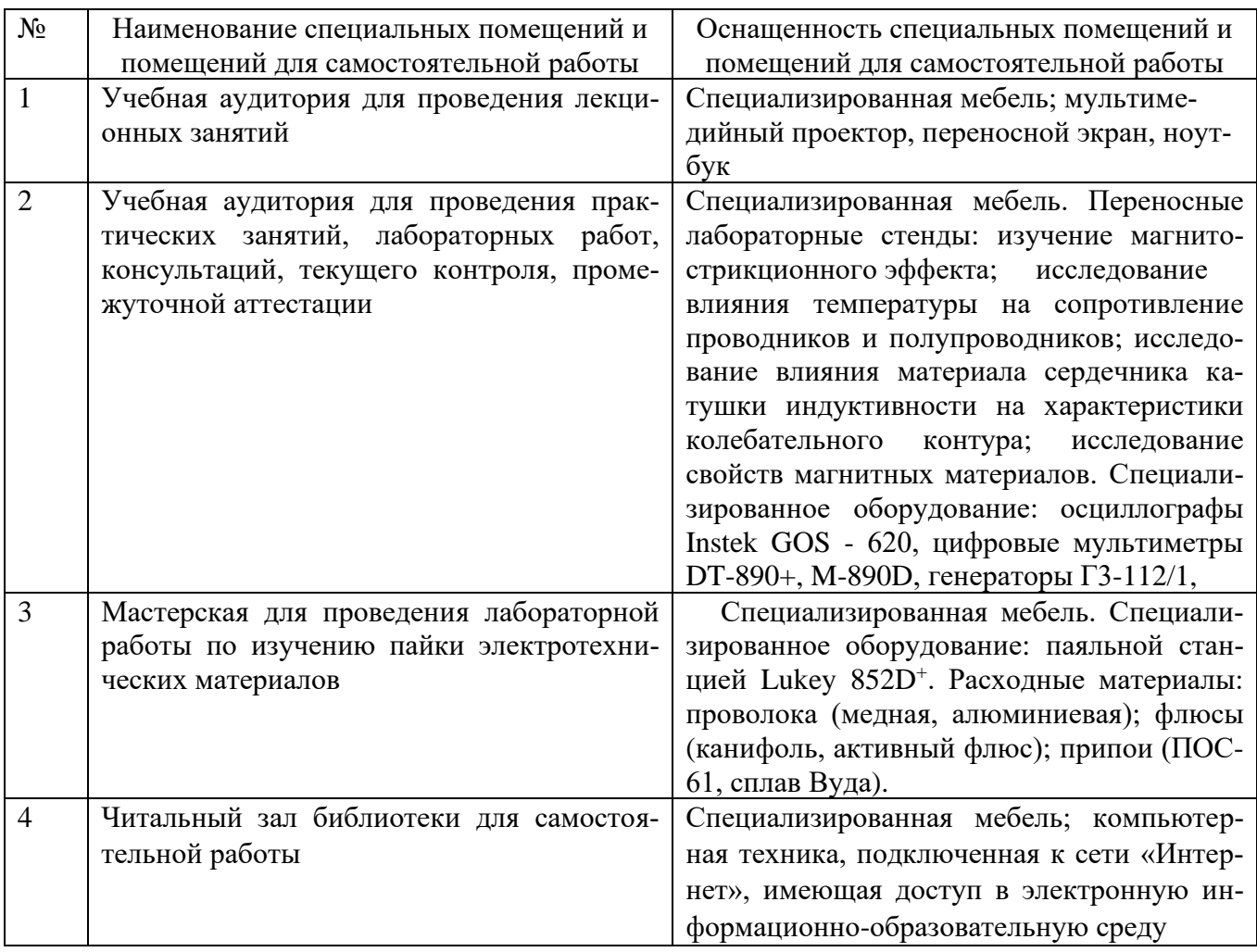

### 6.2. Лицензионное и свободно распространяемое программное обеспечение

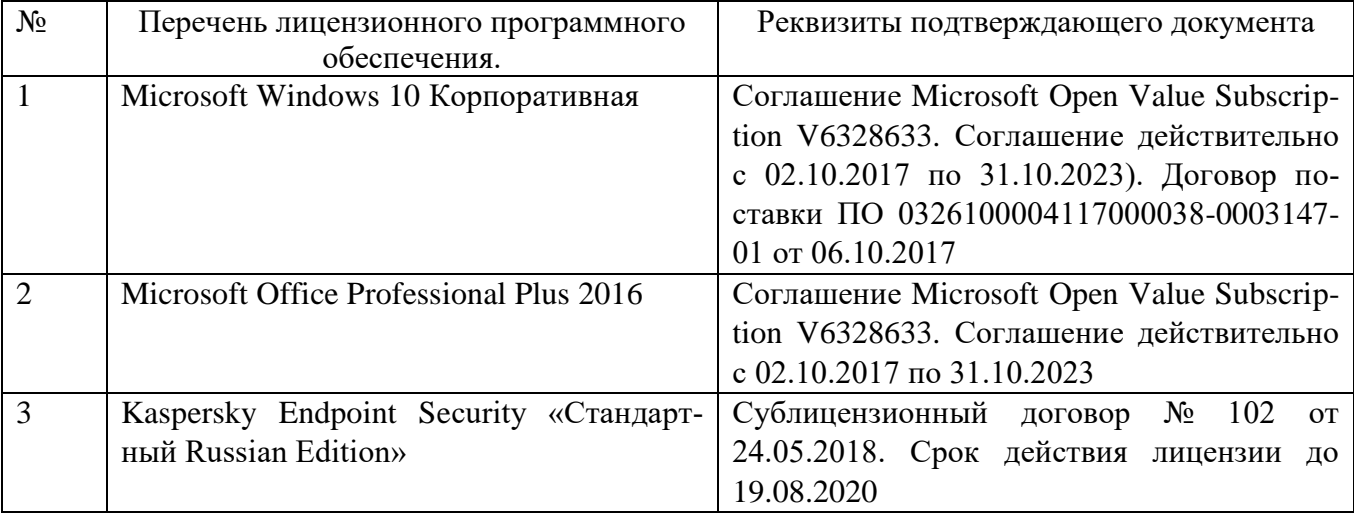

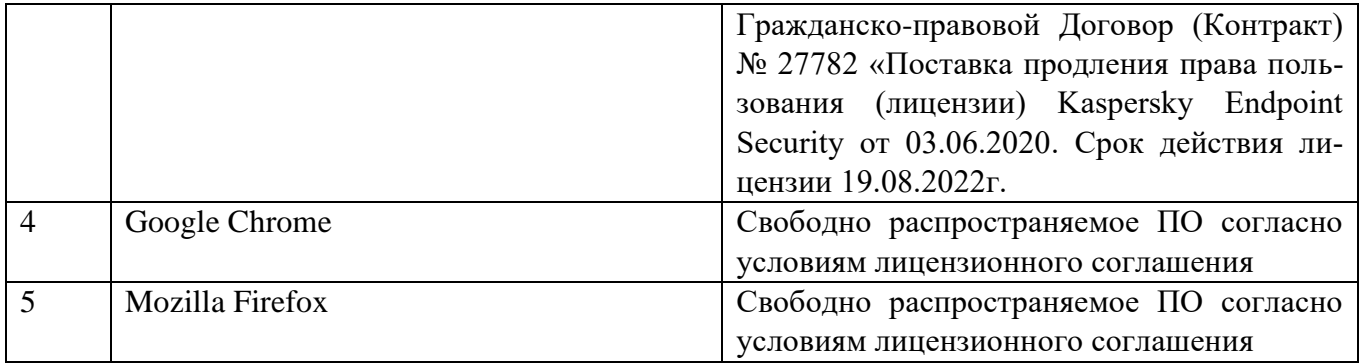

### **6.3. Перечень учебных изданий и учебно-методических материалов**

- 1. Ключев В.И. Теория электропривода. М.: Энергоатомиздат, 2001. 704с.
- 2. Онищенко Г. Б. Электрический привод: учебник для студ. учреждений высш. проф. образования / Г.Б. Онищенко. – 3-е изд., испр. и доп. – М.: Издательский центр «Академия», 2013. – 288 с.
- 3. Ильинский Н.Ф. Основы электропривода. М.: Издательство МЭИ, 2003. 217 с.
- 4. Бекишев Р.Ф. Общий курс электропривода [Электронный ресурс]: учебное пособие / Р.Ф. Бекишев, Ю.Н. Дементьев. — Электрон. текстовые данные. — Томск: Томский политехнический университет, 2014. — 302 c.— Режим доступа: [http://www.iprbookshop.ru/34688.html.](http://www.iprbookshop.ru/34688.html)
- 5. Кувшинов, А. Теория электропривода: учебное пособие / А. Кувшинов, Э. Греков; Министерство образования и науки Российской Федерации, Федеральное государственное бюджетное образовательное учреждение высшего профессионального образования «Оренбургский государственный университет». - Оренбург: ОГУ, 2014. - Ч. Часть 2. регулирование координат электропривода. - 166 с.; То же [Электронный ресурс]. - URL: [http://biblioclub.ru/index.php?page=book&id=259232.](http://biblioclub.ru/index.php?page=book&id=259232)
- 6. Кувшинов А.А. Теория электропривода. Часть 3. Переходные процессы в электроприводе [Электронный ресурс]: учебное пособие / А.А. Кувшинов, Э.Л. Греков. — Электрон. текстовые данные. — Оренбург: Оренбургский государственный университет, ЭБС АСВ, 2017. — 114 c.— Режим доступа: [http://www.iprbookshop.ru/71338.html.](http://www.iprbookshop.ru/71338.html)
- 7.Дементьев Ю.Н. Электрический привод [Электронный ресурс]: учебное пособие / Ю.Н. Дементьев, А.Ю. Чернышев, И.А. Чернышев. — Электрон. текстовые данные. — Томск: Томский политехнический университет, 2013. — 224 c. — 978-5-4387-0194-1. — Режим доступа: [http://www.iprbookshop.ru/34739.html.](http://www.iprbookshop.ru/34739.html)
- 8. Никитенко, Г.В. Электропривод производственных механизмов: учебное пособие / Г.В. Никитенко ; ФГБОУ ВПО «Ставоропольский государственный аграрный университет». - Ставрополь : Агрус, 2012. - 240 с. : ил., табл.,

схем. - Библиогр. в кн.. - ISBN 978-5-9596-0778-4; То же [Электронный ресурс]. - URL:<http://biblioclub.ru/index.php?page=book&id=277520>

9. Чернышев, А.Ю. Электропривод переменного тока: учебное пособие / А.Ю. Чернышев, Ю.Н. Дементьев, И.А. Чернышев; Министерство образования и науки Российской Федерации, Федеральное государственное автономное образовательное учреждение высшего образования «Национальный исследовательский Томский политехнический университет». - 2-е изд. - Томск: Издательство Томского политехнического университета, 2015. - 210 с.: ил., табл., схем. - Библиогр. в кн.; То же [Электронный ресурс]. - URL: <http://biblioclub.ru/index.php?page=book&id=442089>

### **6.4. Перечень интернет ресурсов, профессиональных баз данных, информационно-справочных систем**

- 1. Каталог образовательных Интернет-ресурсов: Электропривод [Электронный ресурс]. – Режим доступа: http://window.edu.ru/catalog/?p\_rubr=2.2.75.30.12. – Заглавие с экрана.
- 2. Техническая коллекция Шнейдер Электрик. Выпуск 038 Устройства плавного пуска и преобразователи частоты [Электронный ресурс]. – Режим доступа: https://www.schneider-electric.ru/ru/download/document/MKP-TECHCOL38-11/
- 3. Техническая коллекция Шнейдер Электрик. Выпуск 27 Энергоэффективность: преимущества применения частотно-регулируемого привода в насосных, вентиляционных и компрессорных установках [Электронный ресурс]. – Режим доступа:https://www.schneider-electric.ru /documents/customers /designers/ d-web-advanced/ RCT027.pdf

### 7. УТВЕРЖДЕНИЕ РАБОЧЕЙ ПРОГРАММЫ

Рабочая программа без изменений утверждена на 2020/2021 учебный год.

Протокол № 10 заседания кафедры от «14 » мая 2020 г.

А.В. Белоусов Заведующий кафедрой ЭиА SB А.В. Белоусов Директор института ЭИТУС

# УТВЕРЖДЕНИЕ РАБОЧЕЙ ПРОГРАММЫ

Рабочая программа без изменений утверждена на 2021/2022 учебный год.

Протокол № 11 заседания кафедры от «15» мая 2021г.

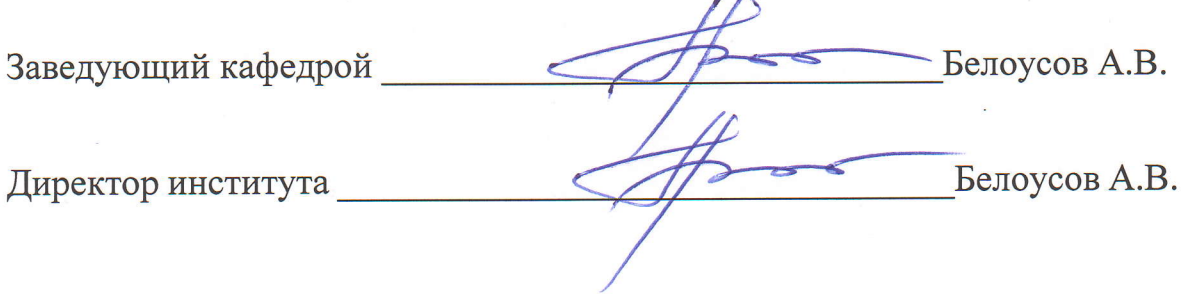